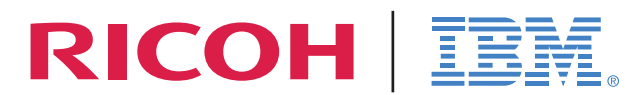

InfoPrint Solutions Company<sup>™</sup>

InfoPrint Solutions Company Workarounds and Fixes for Windows XP SP2

# WHITE PAPER

Version 1.0

## Table of Contents

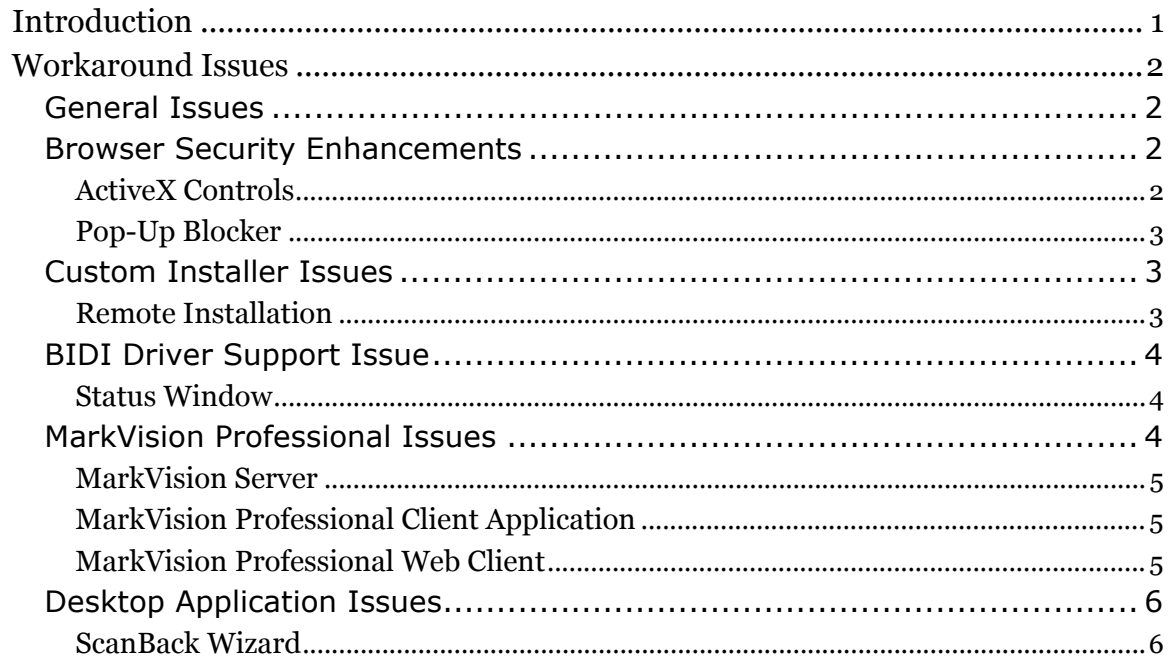

<span id="page-2-0"></span>Microsoft's Windows XP Service Pack 2 presents an impact to specific functions in software that communicates via networks. This white paper details the known fixes to enable adopters of this service pack to workaround issues uncovered in the field.

With Windows XP Service Pack 2, the Windows Firewall (previously called the "Internet Configuration Firewall") adds multiple security restrictions in the Windows registry, and is enabled by default. Many of the functions described in this White Paper deal with firewall issues, as the new Windows Firewall will prevent many of the software components from communicating properly with network-connected devices.

For more information about the new Windows XP Service Pack 2, visit the Microsoft informational Web page:

<http://www.microsoft.com/windowsxp/sp2/default.mspx>

### <span id="page-3-0"></span>General Issues

The following are upgrade issues that will affect customers when upgrading to Windows XP SP2.

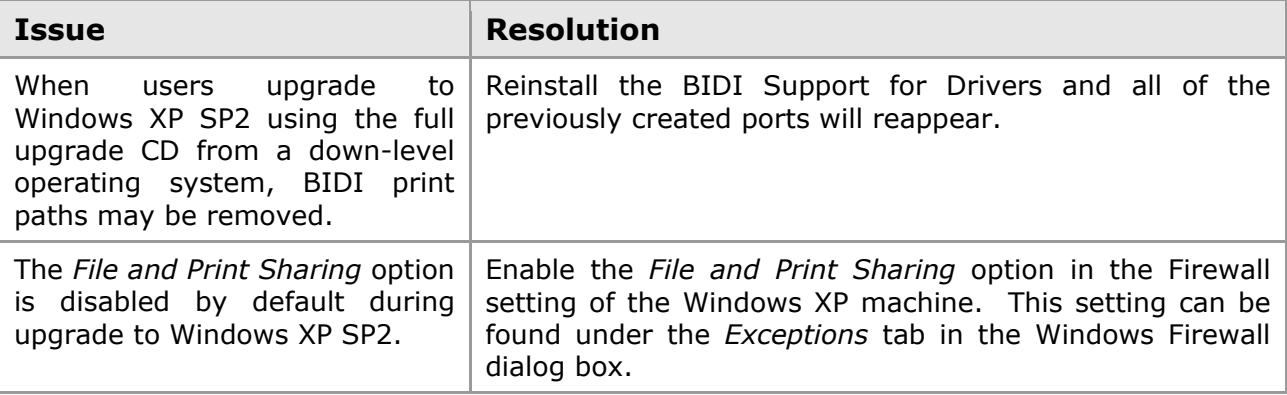

### Browser Security Enhancements

Windows XP Service Pack 2 has some new browser security features that may affect customers.

#### **ActiveX Controls**

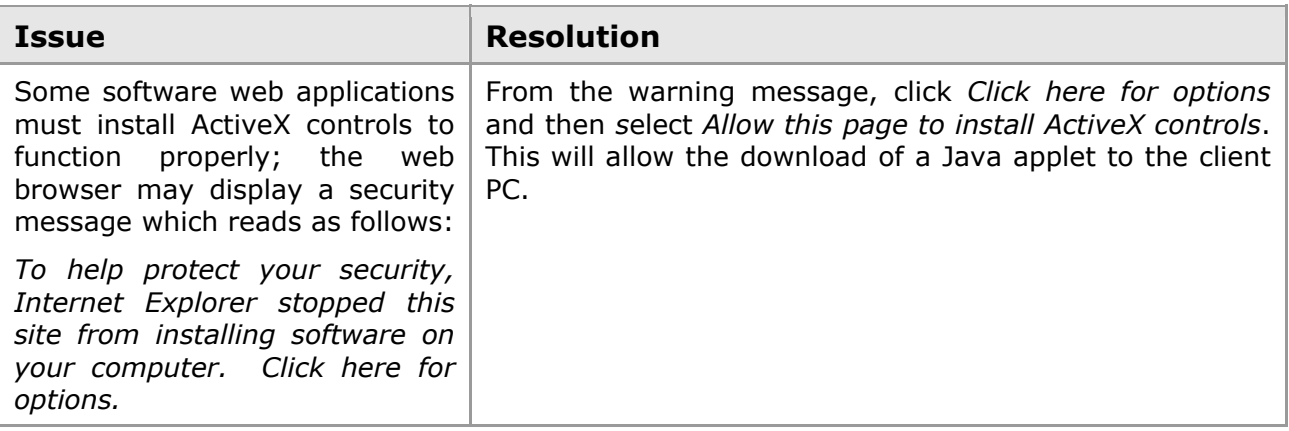

### <span id="page-4-0"></span>**Pop-Up Blocker**

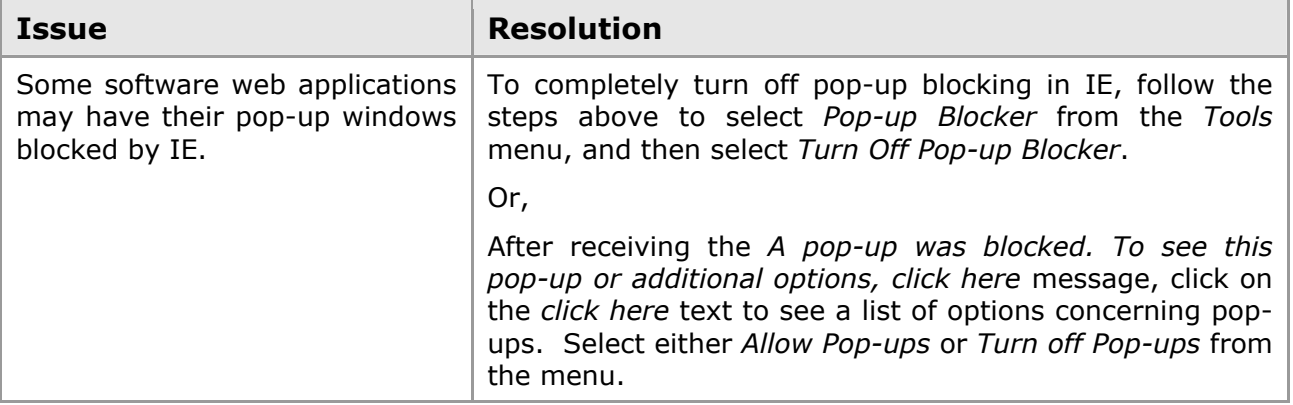

### Custom Installer Issues

#### **Remote Installation**

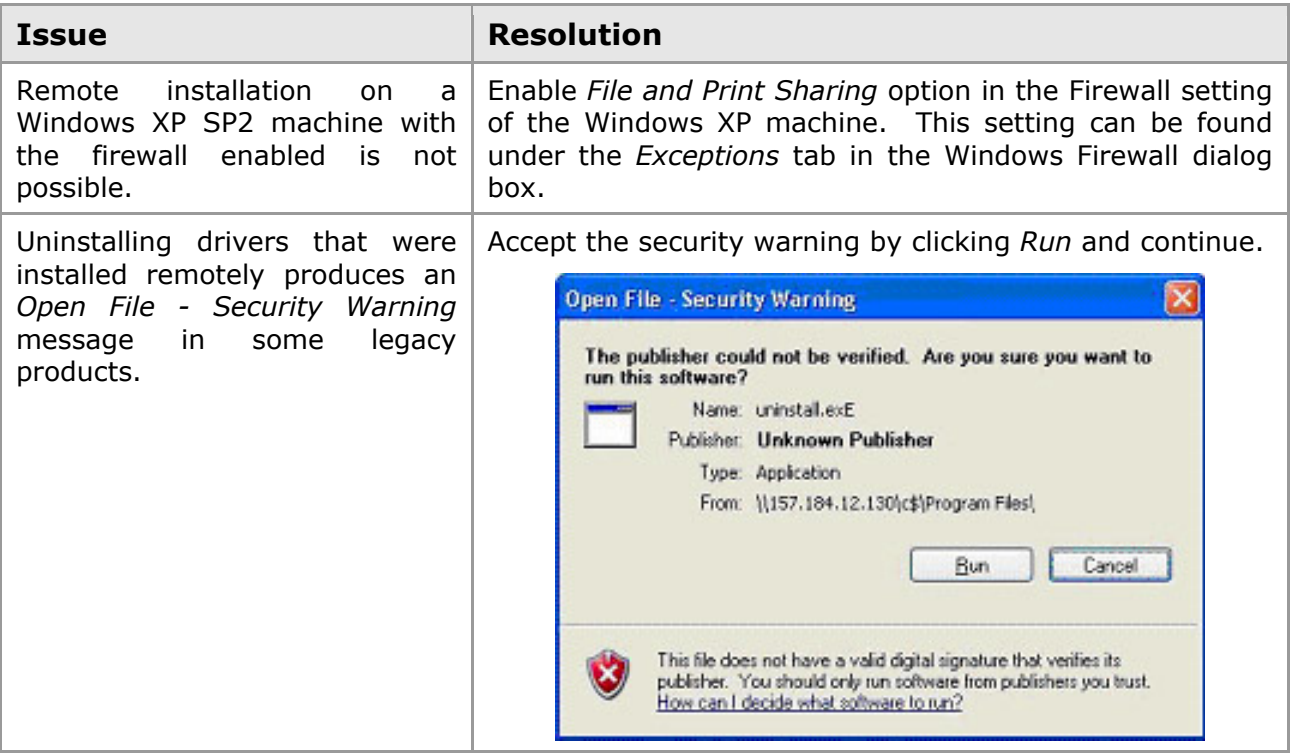

### <span id="page-5-0"></span>BIDI Support for Drivers Issue

The following is a problem area using the BIDI support for drivers.

### **Status Window**

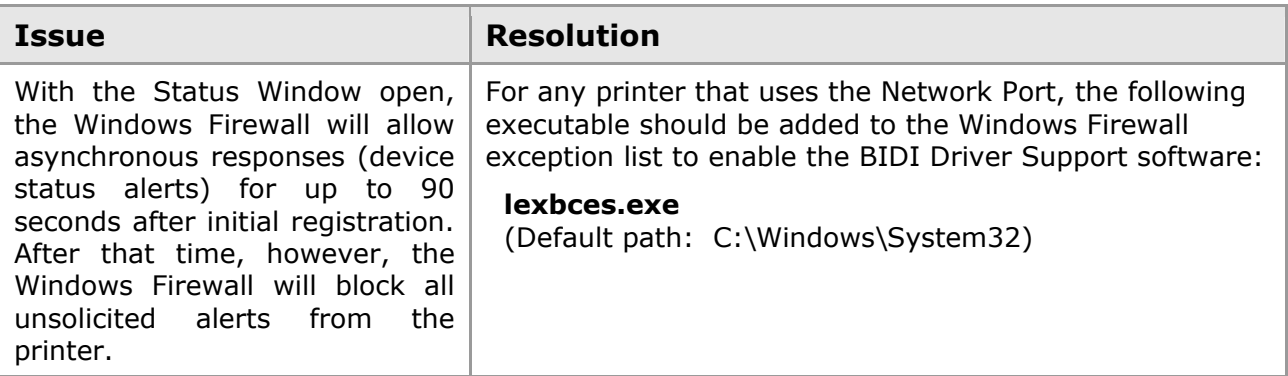

### MarkVision Professional Issues

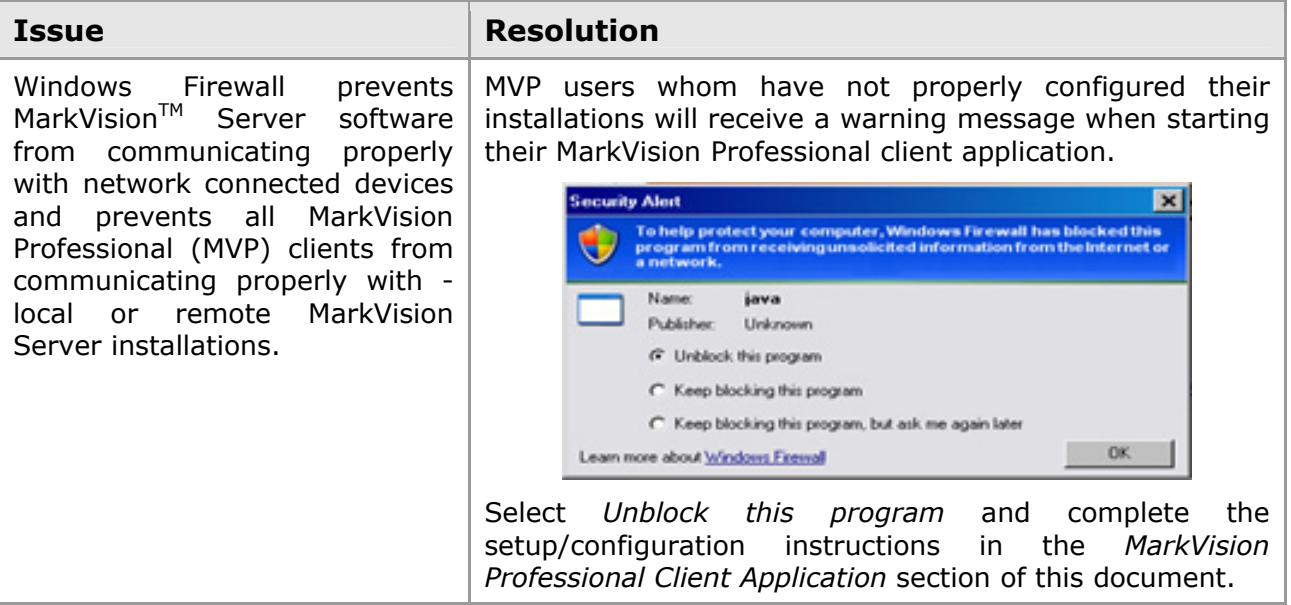

#### <span id="page-6-0"></span>**MarkVision Server**

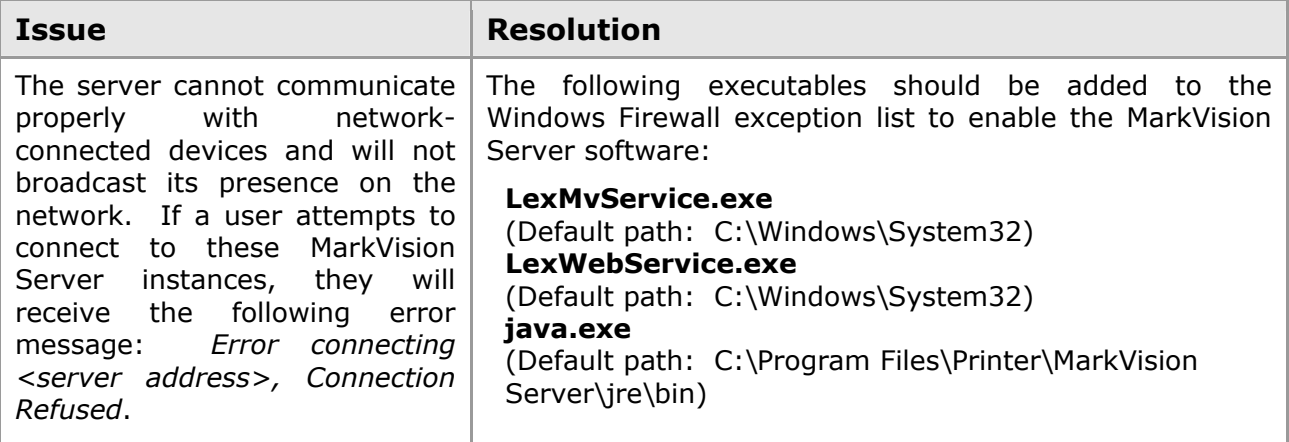

### **MarkVision Professional Client Application**

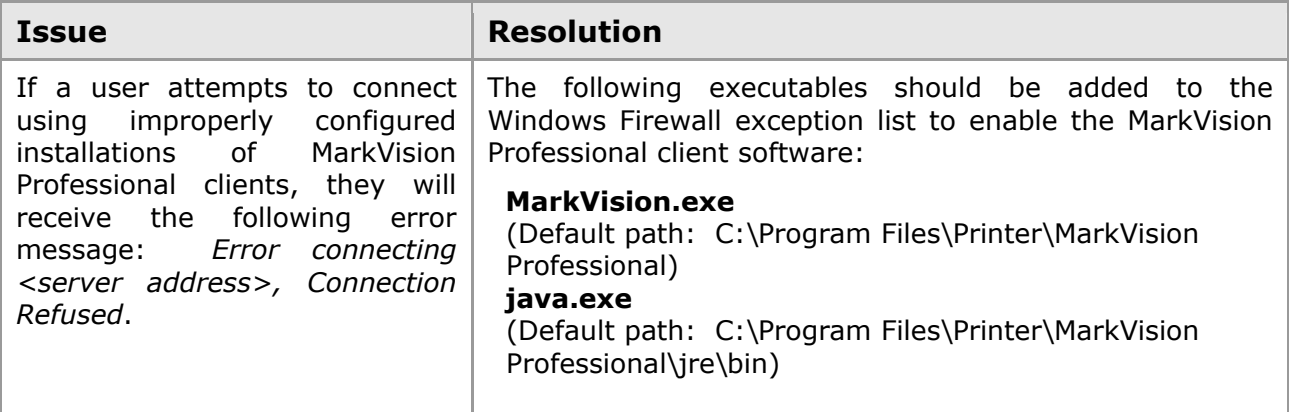

#### **MarkVision Professional Web Client**

After configuring the MarkVision Server installation (see the *MarkVision Server* section of this document), all MarkVision Professional Web clients will function properly.

### <span id="page-7-0"></span>Desktop Application Issues

### **ScanBack Wizard**

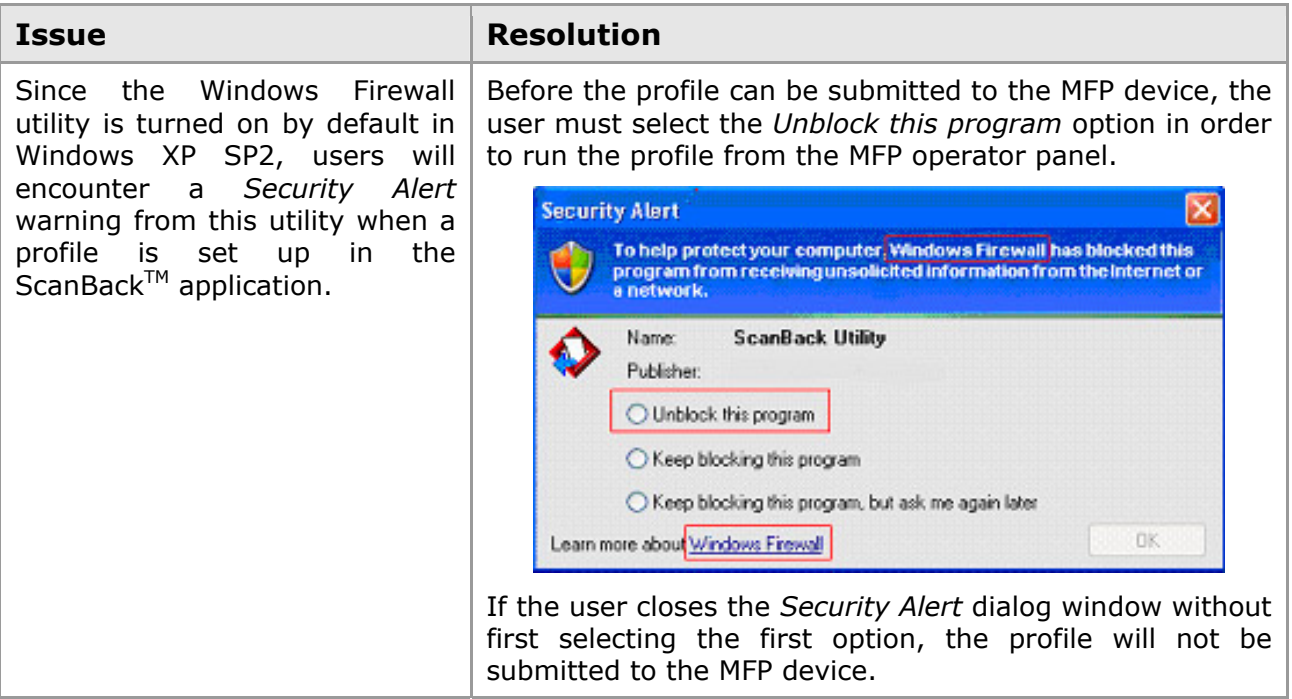

Ricoh is a registered trademark of Ricoh Co., Ltd., and its affiliated companies. IBM and the IBM logo are registered trademarks of International Business Machines Corporation in the United States, other countries, or both. The Ricoh and IBM trademarks are used under license from their respective trademark owners.

InfoPrint Solutions Company is a tradename of InfoPrint Solutions Company, LLC, in the United States, other countries, or both. InfoPrint is a registered trademark of Ricoh Co., Ltd., in the United States, other countries, or both. InfoPrint is used under license from the trademark owner.

MarkVision and ScanBack are trademarks of Lexmark International, Inc., registered in the United States and/or other countries.